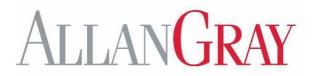

# **GROUP RA SYSTEM USER GUIDE**

27 September 2023

# **INDEX**

| Landing page, Signing In and Contact details | 2  |
|----------------------------------------------|----|
| Amend Employee Details – Amounts and Status  | 3  |
| Adding New members                           | 6  |
| Review and sign application via DocuSign     | 12 |
| How to setup a "Helper email"                | 16 |
| Monthly Contribution Submission              | 17 |
| Printing an Invoice                          | 20 |
| Additional Information                       | 23 |

# **CONTACT DETAILS**

#### **Employer-related enquiries**

Email: groupra@allangrav.co.za

**Telephone:** 0860 000 870

Member-related enquiries Email: info@allangray.co.za Telephone: 0860 000 654

## LOGGING INTO THE ALLAN GRAY GROUP RA PORTAL

Type the following URL into your browser: <a href="https://groupra.allangray.co.za">https://groupra.allangray.co.za</a> We recommend that you use Google Chrome to access the portal.

Before you enter your username and password refer to the information section on the landing page.

Click on Training video \*NEW to watch a short video on how to navigate the system

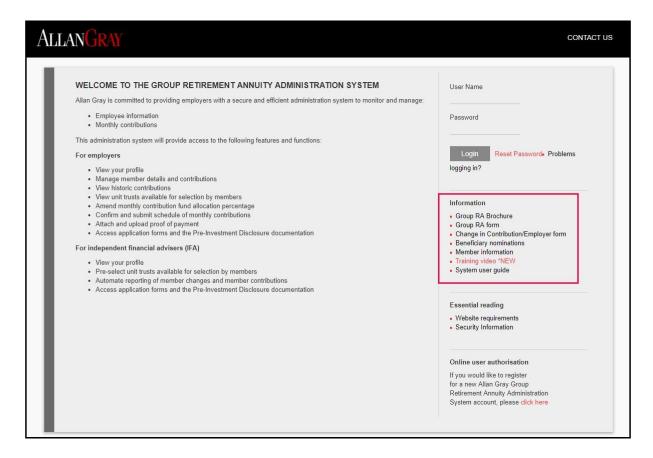

- Enter your username and password.
- Select log in.

- The system will default to your profile after you have signed in
- Click on "Employers" and "Active Employers" to make changes

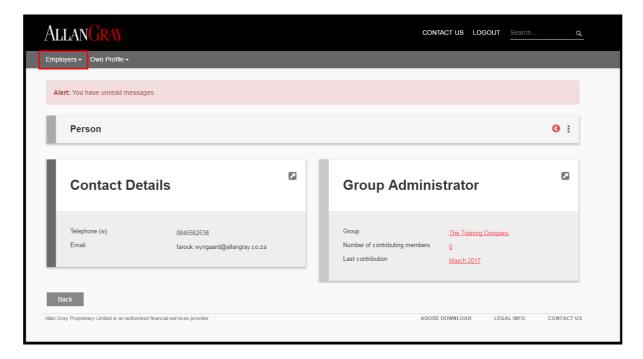

## AMEND EMPLOYEE DETAILS

Amend Employee Details - Contribution amounts and Status Changes

Select the group name.

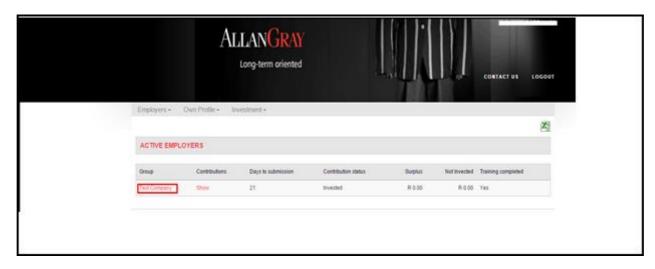

 Under "New and Existing Members" click on either "Change Amounts" or "Change Member Status" button.

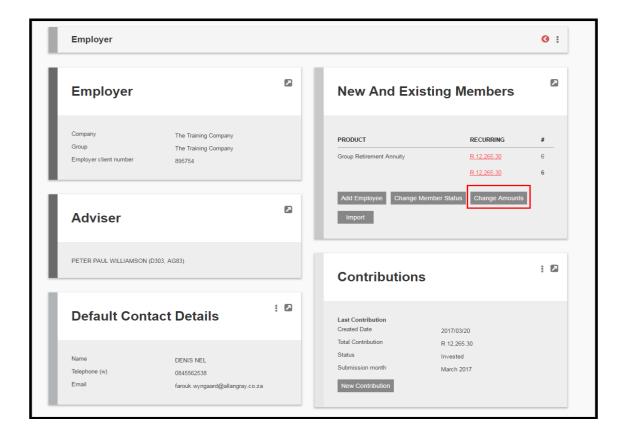

- The following screen will appear.
- Click on the 3 dots and select edit

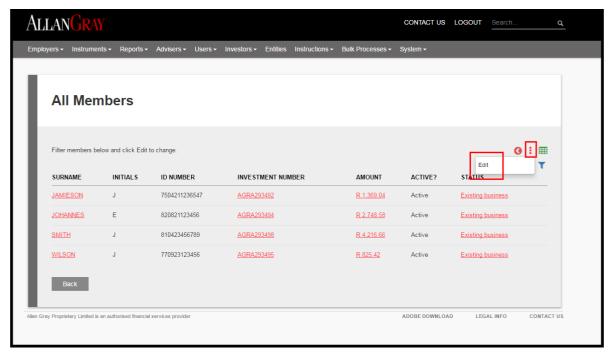

The following screen will appear

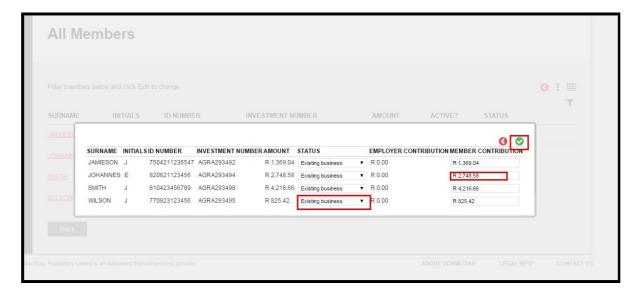

- Click on the **member contribution** amount for the member you wish to change the amount for
- Click on the drop down arrow for the member you wish to change the status for
  - 1. Suspended/Absconded
  - Suspended/Maternity
  - 3. Suspended/Sabbatical
  - 4. Payment stopped
  - 5. Not Taken Up (if a member was added but decided not to join )
  - 6. Resigned
  - 7. Retired
  - 8. Deceased
- Scroll down to the top of the page and click Save

Click on "Back" to return to the "Employer" screen

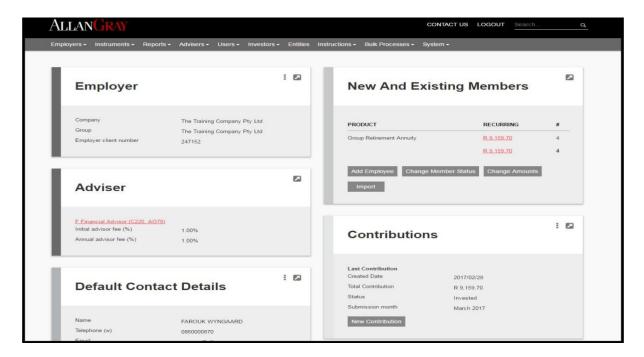

# **ADDING NEW MEMBERS**

Click on "Add Employee"

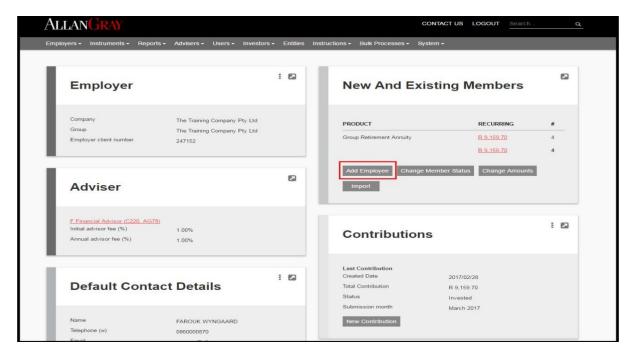

The following screen will appear

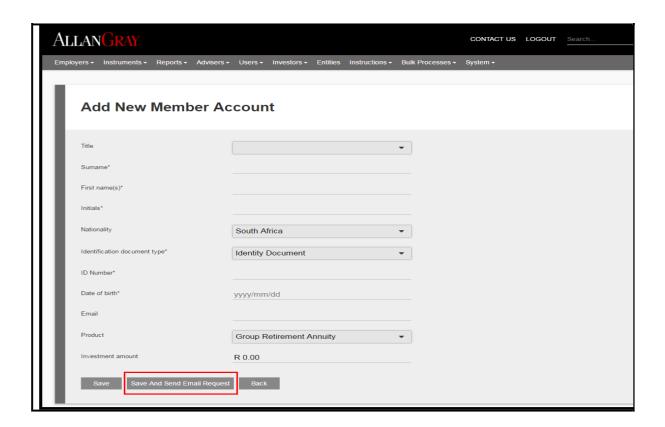

- Capture the member's details in Capital Letters and click save or save and send email
  - 1. Title
  - 2. Surname
  - 3. First name(s)
  - 4. Initials
  - 5. Identification document type
  - 6. ID number
  - 7. Date of birth
  - 8. Email
  - 9. Investment amount
- Once captured, click the "Save And Send Email Request" button to trigger the online application process.
- If no email address is captured for the employee, the online application will be sent to the "Helper" email address, if applicable. (see page13 to setup a helper email).
- If you wish to print the application form, click "Save" and follow the steps from page 15.
- The employee will receive the following email and must click on the link to start the online application process
- The email will also outline the next steps to complete the online application

Your new Allan Gray Retirement Annuity investment - RTRT, EREREERE

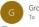

Group RA Investments <groupra@allangray.co.za>

To Farouk Wyngaard

i) If there are problems with how this message is displayed, click here to view it in a web browser.

Dear Ms Erereere Rtrt,

Your employer, Test E Signature, has asked us to set up a retirement annuity (RA) for you. Once set-up, you will be a member of the Allan Gray Retirement Annuity Fund. Each month, will invest the R 1,000.00 deducted from your salary directly into the unit trust within your RA investment account. The investment will be in your name, which means you will remain a member even if you change jobs.

To make it all happen, please:

- Read this email carefully
   Click on the link below to complete and submit your application

We will do the rest

What is the Allan Grav RA?

Our RA is a tax-efficient retirement savings product. Your tax deductible (up to 27.5% of your salary) contributions are invested in the underlying unit trusts you choose. Although you cannot access your money until you retire (from the age of 55), you can change the amount you contribute as well as the unit trusts you invest in. For more information visit our website

You get to choose the underlying unit trusts
Your investment returns come from the unit trusts you select. Please talk to your financial adviser Mr F Adviser about which unit trusts meet your needs, and how much you will need to contribute to meet achieve your objectives. Your selection must comply with the retirement fund regulations, which limit exposure to equities (shares in listed companies), property and offshore investments.

Next steps

- Please complete your application before 04 October 2023 by clicking on this link: <a href="https://groupra.allangray.co.za/p?requestForAction=72899108865">https://groupra.allangray.co.za/p?requestForAction=72899108865</a>.

  We will elso email you an Investment Overview and a Conditions of Membership document

- We will set up your investment account and send you a mail once it is done You will receive login details for our secure website (see below)
- 6. We will invest your first contribution on the next salary run

Monitor and manage your investment via our secure website
You can see the contributions you have made as well as the value of your investment at any time. You are also able to review performance, get your annual tax certificate and make changes to your investment. You will receive a statement each quarter

If you have any questions, please talk to your financial adviser Mr F Adviser or your employer

Yours sincerely

Faizil Jakoet

Head of Retail Client Services

← Reply ← Reply All → Forward

- Once the employee has clicked on the link, the following screens will appear
- The employee enters his/her ID number and clicks "Next"

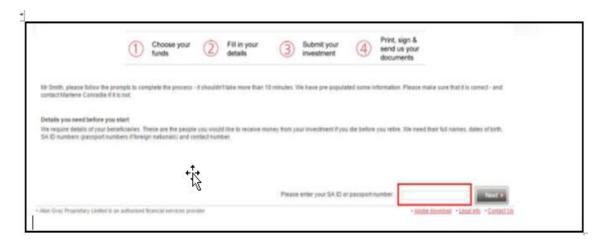

The employee confirms / amends fund selection and clicks "Next"

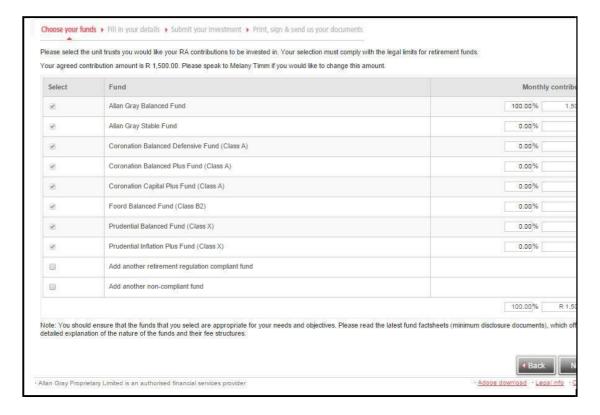

The employee completes personal and beneficiary details and clicks "Next"

| INVESTOR DETAILS                                                                                                    |                                                                                                    |                                                                                                    |                                                  |  |  |
|----------------------------------------------------------------------------------------------------|----------------------------------------------------------------------------------------------------|----------------------------------------------------------------------------------------------------|--------------------------------------------------|--|--|
| Personal Details                                                                                                    |                                                                                                    | Contact Details                                                                                                    |                                                  |  |  |
| Title*                                                                                                    | Ms ▼                                                                                                    | Telephone (h)                                                                                                    | 02111112336                                      |  |  |
| First name(s)*                                                                                                    | RTRT                                                                                                    | Telephone (w)                                                                                                    | 02156659887                                      |  |  |
| Surname*                                                                                                    | ERERERE                                                                                                    | Fax                                                                                                    |                                                  |  |  |
| nitials*                                                                                                    | R                                                                                                    | Cell                                                                                                    | 08273659871                                      |  |  |
| dentification document type*                                                                                                    | Birth Certificate ▼                                                                                                    | Email (preferably personal)*                                                                                                    | farouk.wyngaard@allangray.                       |  |  |
| D Number*                                                                                                    | 77070712365487                                                                                                    | Email (Work)                                                                                                    | farouk.wyngaard@gmail.con                        |  |  |
| Date of birth                                                                                                    | 1977/07/07                                                                                                    |                                                                                                    | 10 Corfu Road                                    |  |  |
| Country of birth*                                                                                                    |                                                                                                    |                                                                                                    | Wetton                                           |  |  |
|                                                                                                    | South Africa ▼                                                                                                    | Residential address*                                                                                                    |                                                  |  |  |
| Are you a tax resident in South Africa?                                                                                                    | ○ No   Yes                                                                                                    |                                                                                                    | Postal code                                      |  |  |
| gardless of whether you have a tax identification number or physically reside in South<br>ca, your tax residence is the country in which you are liable for tax (even if you are<br>rently not paying any tax to that country).                                                                                                    |                                                                                                    | Postal address                                                                                                    | 7700  Same as residential address                |  |  |
| Please complete your Tax Identification Numb                                                                                                    | per (TIN), or its functional equivalent, below.                                                                                                    |                                                                                                    |                                                  |  |  |
| Tax identification number                                                                                                    | 456956987                                                                                                    | Please send communication by                                                                                                    | ○ Post ● Email                                   |  |  |
| Please provide us with the nature of your main                                                                                                    | n industry or business activities.                                                                                                    | Online access                                                                                                    | ✓                                                |  |  |
| ndustry*                                                                                                    | Agriculture, forestry, fishing                                                                                                    | How will we communicate with you?                                                                                                    | How will we communicate with you?                |  |  |
| Please provide us with your primary occupation                                                                                                    | on.                                                                                                    | We will send all communication via email.*  If you do not have an email address, we will send all communication via post. Allan Gray does not accept any liability and can in no way be held responsible or liable for any damages, claims or losses caused directly, indirectly or consequently as a result of using the |                                                  |  |  |
| Occupation*                                                                                                    | Manager ▼                                                                                                    |                                                                                                    |                                                  |  |  |
| Are you a politically exposed person or a prominent influential person*?                                                                                                    | No ○ Yes                                                                                                    | South African Post Office if your preferred me                                                                                                    |                                                  |  |  |
| If yes, please specify                                                                                                    |                                                                                                    |                                                                                                    |                                                  |  |  |
| Are any of your immediate family members<br>or close associates foreign prominent public<br>officials or domestic prominent influential<br>persons?                                                                                                    | ● No ○ Yes                                                                                                    |                                                                                                    |                                                  |  |  |
| If yes, please specify                                                                                                    |                                                                                                    |                                                                                                    |                                                  |  |  |
| An individual who has been entrusted with a p                                                                                                    |                                                                                                    |                                                                                                    |                                                  |  |  |
| State, minister, senior judge, senior politician,<br>owned entity. You will also be considered a po-<br>member or close associate of the above.  MONTHLY CONTRIBUTION: YOUR FAMILY CIRCLE<br>the law requires that, if you die before you retire from                                                                                                    | om the Fund, the Trustees of the Retirement Annu                                                                                                    | iity Fund must identify your dependants, establish their fina<br>ependants are spouses, children and anyone who is financ<br>is or other family members.                                                                                                    |                                                  |  |  |
| State, minister, senior judge, senior politician,<br>owned entity. You will also be considered a po-<br>member or close associate of the above.  MONTHLY CONTRIBUTION: YOUR FAMILY CIRCLE<br>te law requires that, if you die before you retire fro<br>see dependants - while also taking into account an                                                                        | om the Fund, the Trustees of the Retirement Annu                                                                                                    | ependants are spouses, children and anyone who is financ                                                                                                    |                                                  |  |  |
| State, minister, senior judge, senior politician,<br>owned entity. You will also be considered a po-<br>member or close associate of the above.  MONTHLY CONTRIBUTION: YOUR FAMILY CIRCLE<br>te law requires that, if you die before you retire fro<br>se dependants - while also taking into account au<br>u have specifically asked the Trustees to conside                    | om the Fund, the Trustees of the Retirement Annu                                                                                                    | ependants are spouses, children and anyone who is financ                                                                                                    |                                                  |  |  |
| State, minister, senior judge, senior politician,<br>owned entity. You will also be considered a po-<br>member or close associate of the above.  MONTHLY CONTRIBUTION: YOUR FAMILY CIRCLE<br>tel law requires that, if you die before you retire fro<br>ose dependants - while also taking into account ar                                                                       | om the Fund, the Trustees of the Retirement Annu<br>ny beneficiaries that you may have nominated. D<br>r when the benefit is allocated, for example frienc               | ependants are spouses, children and anyone who is financ<br>Is or other family members.                                                                                                    | cially dependent on you. Beneficiaries are peopl |  |  |
| State, minister, senior judge, senior politician,<br>owned entity. You will also be considered a po-<br>member or close associate of the above.  MONTHLY CONTRIBUTION: YOUR FAMILY CIRCLE<br>the law requires that, if you die before you retire fro<br>ose dependants - while also taking into account au<br>u have specifically asked the Trustees to conside<br>Title*  Name* | om the Fund, the Trustees of the Retirement Annuny beneficiaries that you may have nominated. D r when the benefit is allocated, for example friend                      | ependants are spouses, children and anyone who is financists or other family members.  Identification document type*                                                                                                    | other                                            |  |  |
| State, minister, senior judge, senior politician, owned entity. You will also be considered a pomember or close associate of the above.  MONTHLY CONTRIBUTION: YOUR FAMILY CIRCLE are law requires that, if you die before you retire for ose dependants - while also taking into account are un have specifically asked the Trustees to conside "Title"  Name"  Surname"        | om the Fund, the Trustees of the Retirement Annuny beneficiaries that you may have nominated. Dur when the benefit is allocated, for example friend Ms  HHHHHH  GGGGGGGG | ependants are spouses, children and anyone who is finance is or other family members.  Identification document type*                                                                                                    | Other   8205052365487                            |  |  |
| State, minister, senior judge, senior politician,<br>owned entity. You will also be considered a po-<br>member or close associate of the above.  MONTHLY CONTRIBUTION: YOUR FAMILY CIRCLE<br>the law requires that, if you die before you retire fro<br>ose dependants - while also taking into account ai<br>ui have specifically asked the Trustees to conside<br>Title*       | om the Fund, the Trustees of the Retirement Annuny beneficiaries that you may have nominated. Dur when the benefit is allocated, for example friend Ms  HHHHHH  GGGGGGGG | ependants are spouses, children and anyone who is financis or other family members.  Identification document type*  ID Number  Date of birth                                                                                                    | Other ▼  8205052365487  1982/05/05               |  |  |

The employee:

- Checks all details
- Ticks the box that he/she has read and understood the terms and conditions
- Clicks "Submit"

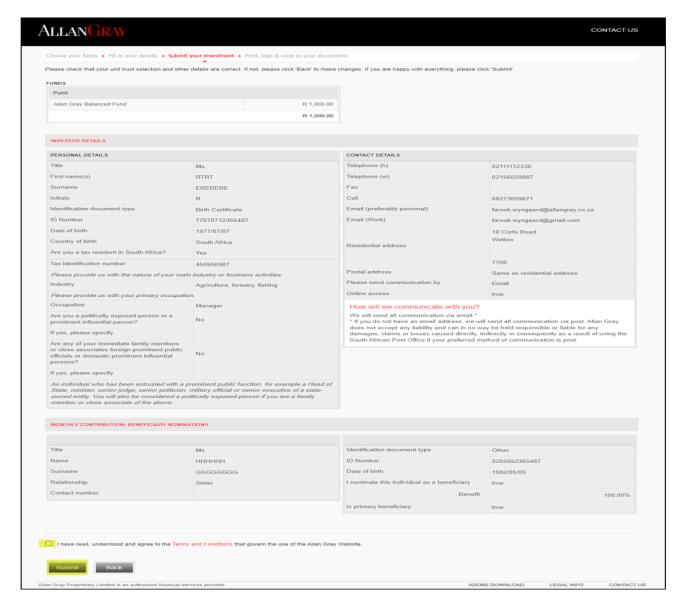

The employee will get an onscreen message with next steps

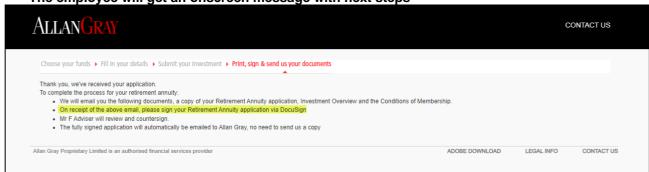

Review and sign application via DocuSign

The employee will receive an email from DocuSign to review and sign the application electronically

The employee will click on Review Document

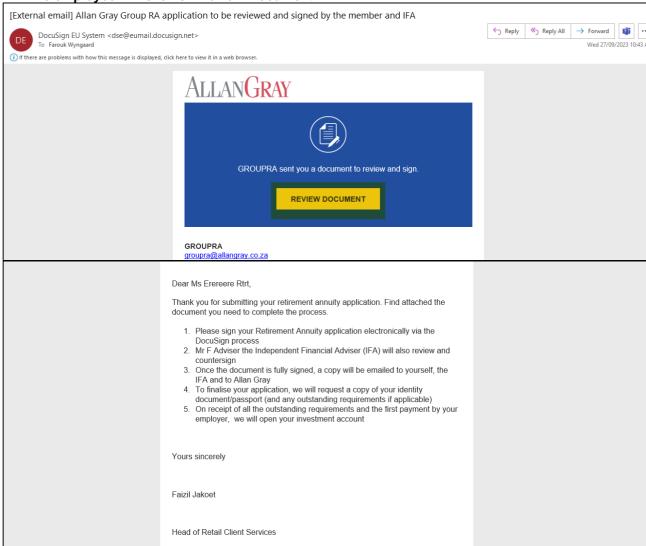

The employee clicks on continue

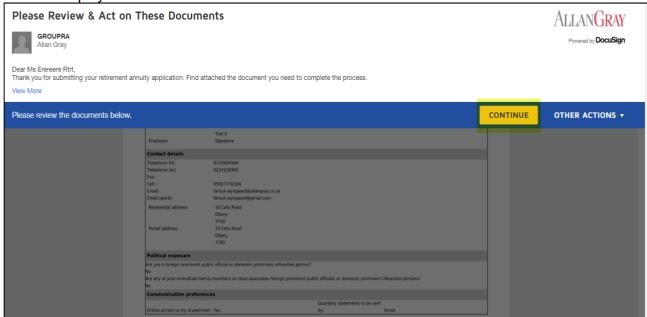

Employee click on start

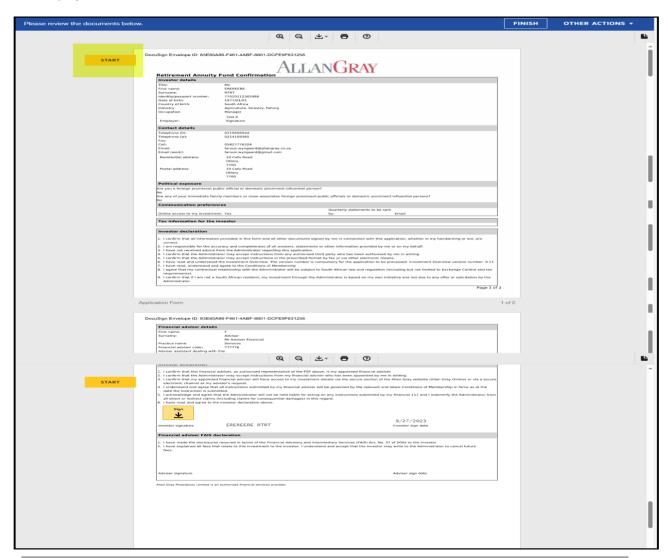

Employee click on sign

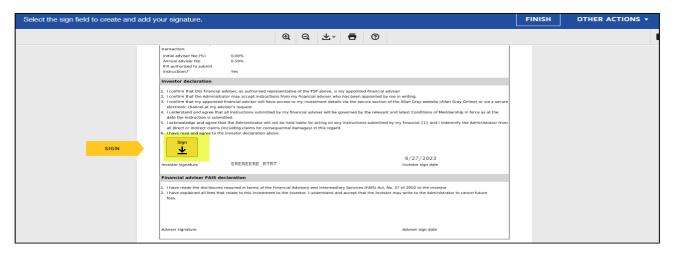

Select adopt and sign

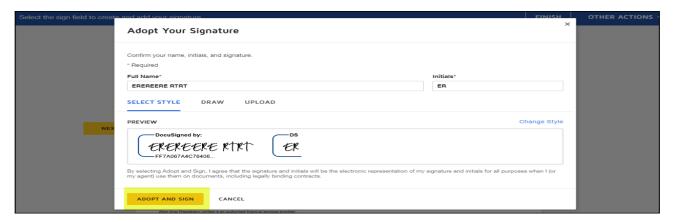

Click on Finish

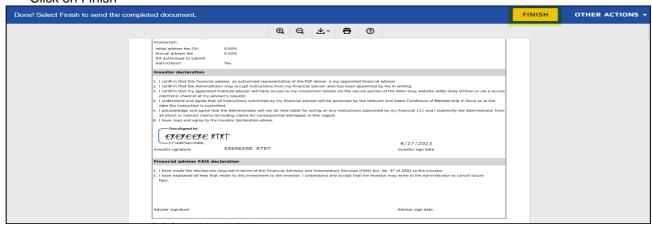

- If the employer appointed an Independent Financial Adviser (IFA) a copy will automatically be emailed to the IFA to review and sign. Same steps to be followed by the IFA as for the member
- After all parties have signed a copy of the fully signed application will be emailed to the employee, IFA and to Allan Gray
- There Is no need to print, sign, rescan and email the application to Allan Gray

The employee will receive a copy of the fully signed applicatrion

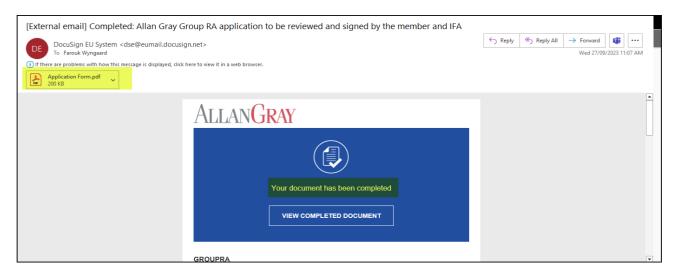

- The employee will also receive an email with the following attachments:
  - 1. Investment Overview
  - 2. Conditions of Membership

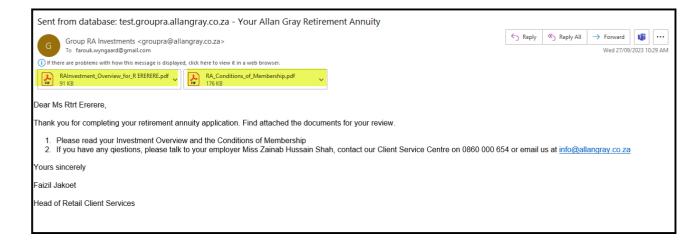

# HOW TO SET UP A 'HELPER' EMAIL ADDRESS

- Click on "Back" to return to the "Employer" screen
- Click on the arrow

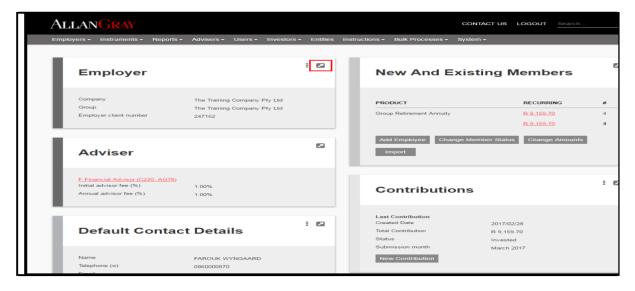

- Capture the helper email address
- Click save (the green button top right hand corner)

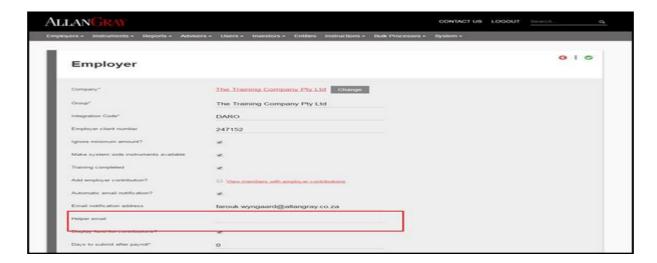

- N.B. The "Helper email" will only be used for the online application process. No member correspondence will be sent to this email address.
- Click on "Back" until you return to the "Employer" screen

#### MONTHLY CONTRIBUTION SUBMISSION

- On the "Employer" screen click on "New Contribution"
- If you want to view previous contributions click on the 3 dots and select All contributions

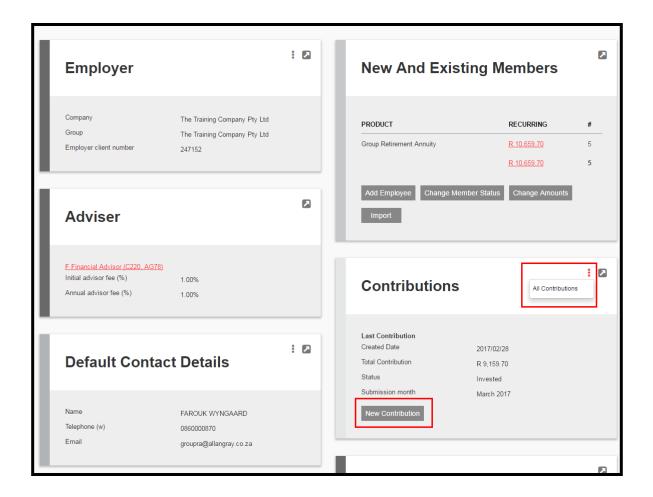

1. **N.B** The "Submission month" will default to the next submission month

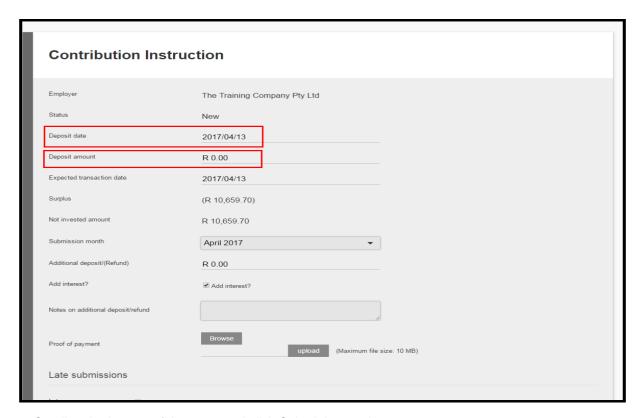

Scroll to the bottom of the page and click Submit Instruction

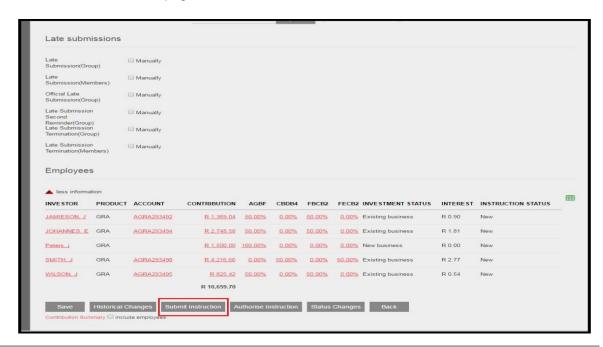

The previous screen will appear and the status will be submitted

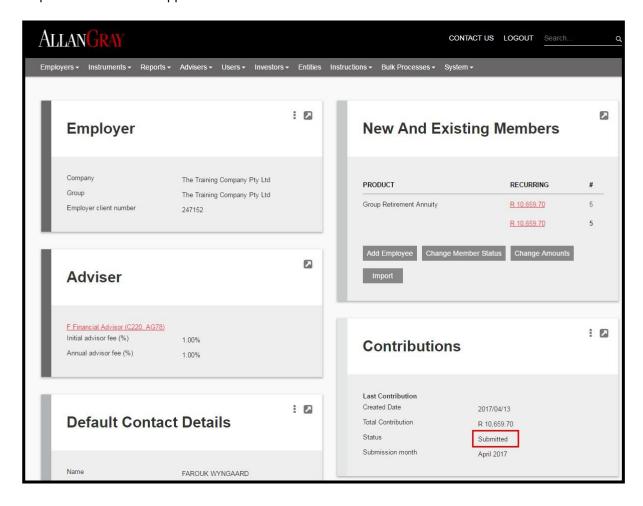

Page 19

# PRINTING AN INVOICE

Click on the box next to "Contribution" to view all payments

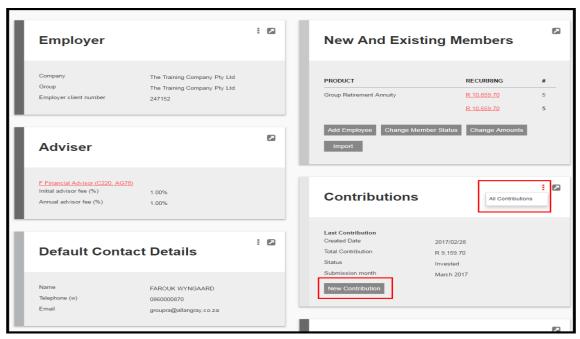

Click on the date you wish to print

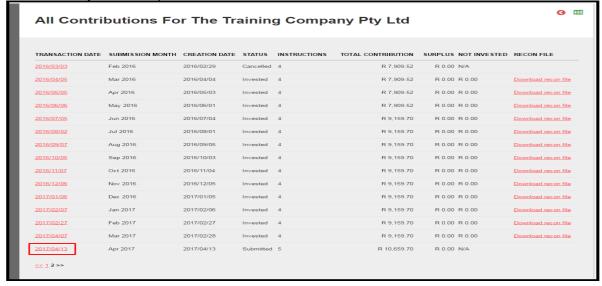

Scroll to the bottom of the page and tick the include employee box

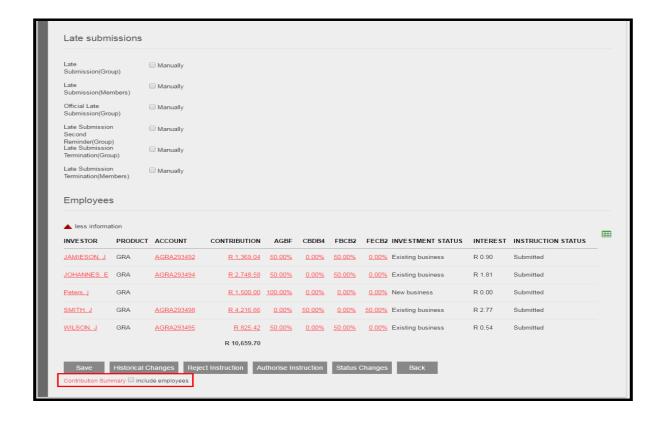

Page 21

ALLANGRAY

Employer The Training Company Pty Ltd

Status submitted Expected Transaction Date 2017/04/13

Submission Month April 2017

Total Contribution Amount R 10,659.70

#### **Employees**

| SURNAME  | INITIALS | ACCOUNT NUMBER | AMOUNT     |
|----------|----------|----------------|------------|
| JAMIESON | J        | AGRA293492     | R 1,369.04 |
| JOHANNES | Е        | AGRA293494     | R 2,748.58 |
| Peters   | j        |                | R 1,500.00 |
| SMITH    | J        | AGRA293498     | R 4,216.66 |
| WILSON   | J        | AGRA293495     | R 825.42   |

R 10,659.70

• Untick the box next to "Contribution Summary" to exclude the employees on the invoice.

ADDITIONAL INFORMATION

#### Contributions:

- Payments must be made between the 25<sup>th</sup> of the current month and the 5<sup>th</sup> of the next month
- The February payment must be in our bank account before the last working day of February. If the payment is made on the last working day of February we must receive the proof of the payment before 14h00, and the online submission must be done, in order for the investments to be processed.
- If payments are not received by the 7<sup>th</sup> of the month we will proceed as follows:
  - 1. Send a reminder email to the employer, and give them 7 days to make payment
  - 2. If the payment is still not received, we will send an official email to the employer stating that if payment is not received within a further 7 days, we will be obliged to contact the members.
- If the money is in our bank account we cannot invest until the online submission has been done
- Minimum contribution is R1000.00 per month per member

#### **Communication:**

- We send quarterly statements directly to the members via email or post
- Tax certificates will also be sent directly to the members
- Employer system administrators may contact the Group RA team and individual members to contact our call centre.

#### **Special features:**

- No switching fees
- Fully portable (can be transferred to another Retirement Annuity fund at no fee on resignation)
- No penalties if member choose to stop contributions (suspension due to maternity leave)
- A wide range of investment portfolios (approximately 50 portfolios)
- Internet access for individuals to view and transact on their accounts

Notes